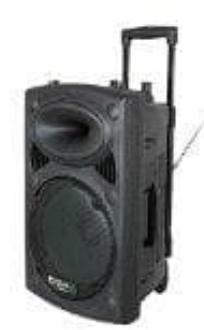

## **Ibiza PORT12VHF-BT**

## **Abspielen einer Musikdatei von einem USB-Stick**

1. Schalte die Anlage ein, indem du den Schalter auf **ON** stellst.

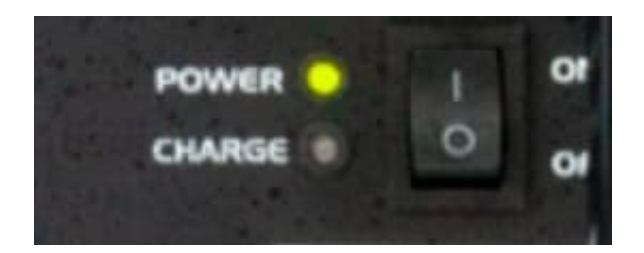

2. Jetzt den USB-Stick in die USB-Buchse einstecken.

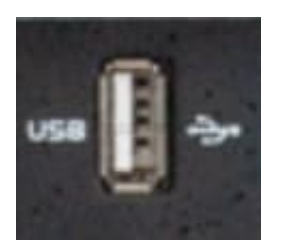

3. Titel wählen und auf **►II** drücken.

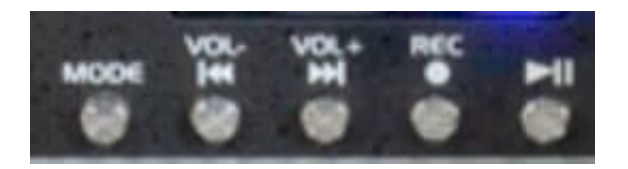